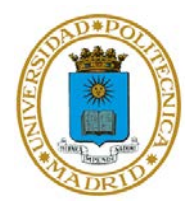

### **EJERCICIO 1 TEMA 2**

# **INGENIERÍA DEL SOFTWARE CON MATLAB: PROGRAMACIÓN EN M, C Y C++**

El objetivo de este ejercicio es crear un algoritmo en M, haciendo uso de las técnicas vistas en la presentación de teoría. Se compararán los resultados y el rendimiento obtenidos cuando dicho algoritmo es ejecutado de forma secuencial y de forma concurrente.

## APARTADO 1

Codifique en M un script que recorra cada posición de una matriz aleatoria de dimensiones 10x9, en la que cada posición pueda tomar valores entre 0 y 100.

Al recorrer la matriz, si una posición tiene un valor entre 0 y 50 dicho valor se sustituirá por su seno. Si, por el contrario, el valor está entre 50 y 100 se sustituirá por su coseno. Si el valor es justamente 50, se sustituirá por la tangente.

### APARTADO 2

Repita el mismo ejercicio del primer apartado, haciendo uso ahora de, al menos, una función principal.

### APARTADO 3

Repita el mismo ejercicio del apartado anterior, donde ahora se deberá hacer uso de al menos una función principal y esta, a su vez, incluir una función local o una función anidada (como mínimo).

### APARTADO 4

Repita el ejercicio del apartado 3, utilizando funciones *in-place*, cuando sea posible

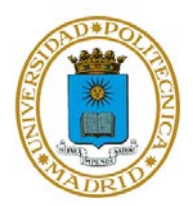

## APARTADO 5

Repita el mismo ejercicio del primer aparado, pero haciendo uso de la concurrencia implícita de MATLAB

### APARTADO 6

Escriba un nuevo script, donde se lance la ejecución del script del primer apartado, de tal forma que sea ejecutado por 4 procesos de MATLAB independientes